## Development Tools

<span id="page-0-0"></span>Akim Demaille Étienne Renault Roland Levillain first.last@lrde.epita.fr

EPITA — École Pour l'Informatique et les Techniques Avancées

January 22, 2016

## Development Tools

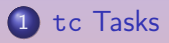

- 2 [Maintaining Packages](#page-14-0)
- 3 [Tools for the Developer](#page-45-0)

 $\equiv$ 

<span id="page-2-0"></span>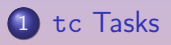

2 [Maintaining Packages](#page-14-0)

3 [Tools for the Developer](#page-45-0)

K ロ ▶ K 倒 ▶ K 差 ▶ K 差 ▶ ...

重

#### • One module, one namespace

- 
- 
- 
- 
- -
	- -

個→ (目) (目)

#### • One module, one namespace

- One "library" per module, with a pure interface (libfoo.\*)
- 
- 
- 
- -
	- -

4 E > 4 E > 4 E

- One module, one namespace
- One "library" per module, with a pure interface (libfoo.\*)
- One task set per module, maybe impure (tasks.\*)
- 
- 
- -
	- -

4 E > 4 E > 4 E

- One module, one namespace
- One "library" per module, with a pure interface (libfoo.\*)
- One task set per module, maybe impure (tasks.\*)
- **Q** Tasks describe the command line interface
- 
- 

**AD → 4 E → 4 E →** 

- **o** One module, one namespace
- One "library" per module, with a pure interface (libfoo.\*)
- One task set per module, maybe impure (tasks.\*)
- **Q** Tasks describe the command line interface
- **Requirements over tasks order**
- 

同→ (ヨ) (ヨ)

- One module, one namespace
- One "library" per module, with a pure interface (libfoo.\*)
- One task set per module, maybe impure (tasks.\*)
- **Q** Tasks describe the command line interface
- Requirements over tasks order
- One class, one file base name:

 $\mathbb{R}^d \times \mathbb{R}^d \xrightarrow{\sim} \mathbb{R}^d \times \mathbb{R}^d \xrightarrow{\sim} \mathbb{R}^d \xrightarrow{\sim} \mathbb{R}^d$ 

- One module, one namespace
- One "library" per module, with a pure interface (libfoo.\*)
- One task set per module, maybe impure (tasks.\*)
- **Q** Tasks describe the command line interface
- Requirements over tasks order
- One class, one file base name:

foo.hh Interface

- One module, one namespace
- One "library" per module, with a pure interface (libfoo.\*)
- One task set per module, maybe impure (tasks.\*)
- **Q** Tasks describe the command line interface
- Requirements over tasks order
- One class, one file base name:

foo.hh Interface foo.hxx Inline implementation

- One module, one namespace
- One "library" per module, with a pure interface (libfoo.\*)
- One task set per module, maybe impure (tasks.\*)
- **Q** Tasks describe the command line interface
- Requirements over tasks order
- One class, one file base name:

foo.hh Interface foo.hxx Inline implementation foo.cc Implementation

### Tasks: ast/tasks.hh

```
namespace ast
{
  namespace tasks
  {
    /// Global root node of abstract syntax tree.
    extern ast::DecsList* the_program;
    TASK_GROUP("2. Abstract Syntax Tree");
    /// Display the abstract syntax tree
    TASK_DECLARE("A|ast-display", "display the AST",
                 ast_display, "parse");
    /// Free the ast (if defined)
    TASK_DECLARE("D|ast-delete", "delete the AST",
                 ast_delete, "parse");
  } // namespace tasks
} // namespace ast
```
## Tasks: ast/tasks.cc

```
namespace ast
{
  namespace tasks
  {
    ast::DecsList* the_program = nullptr;
    void ast_display()
    {
      precondition(the_program);
      std::cout << "/* Abstract Syntax Tree. */\n"
                << *the_program << '\n';
    }
    void ast_delete()
    {
      delete the_program;
      the_program = nullptr;
    }
  } // namespace tasks
                                           A. Demaille, E. Renault, R. Levillain 1986Development Tools 6 / 41 and 6 / 41
```
#### <span id="page-14-0"></span>2 [Maintaining Packages](#page-14-0)

- **[GNU Tools](#page-15-0)**
- [Autoconf for](#page-29-0) tc
- [Automake for](#page-38-0) tc

 $\blacksquare$ 

 $AB \rightarrow AB \rightarrow AB$ 

E

# <span id="page-15-0"></span>[GNU Tools](#page-15-0)

#### 2 [Maintaining Packages](#page-14-0) **• [GNU Tools](#page-15-0)**

- [Autoconf for](#page-29-0) tc
- [Automake for](#page-38-0) tc

[Tools for the Developer](#page-45-0)

 $4\equiv 1+4\overline{q}+4\overline{q}+4\overline{q}+$ 

E

aclocal Create aclocal.m4 from configure.ac's requests

個 ト イモト イモトー

aclocal Create aclocal.m4 from configure.ac's requests autoconf Create configure from configure.ac and aclocal.m4

 $\mathbf{y} = \mathbf{y} + \mathbf{y} + \mathbf$ 

aclocal Create aclocal.m4 from configure.ac's requests autoconf Create configure from configure.ac and aclocal.m4 autoheader Create config.h.in from configure.ac (and aclocal.m4)

**何 ト ィヨ ト ィヨ ト** 

aclocal Create aclocal.m4 from configure.ac's requests autoconf Create configure from configure.ac and aclocal.m4 autoheader Create config.h.in from configure.ac (and aclocal.m4) automake Create Makefile.in from Makefile.am and configure.ac

**伊 ト マ ヨ ト マ ヨ ト** 

aclocal Create aclocal.m4 from configure.ac's requests autoconf Create configure from configure.ac and aclocal.m4 autoheader Create config.h.in from configure.ac (and aclocal.m4) automake Create Makefile.in from Makefile.am and configure.ac autoreconf Run them as needed (autoreconf -fivm)

aclocal Create aclocal.m4 from configure.ac's requests autoconf Create configure from configure.ac and aclocal.m4 autoheader Create config.h.in from configure.ac (and aclocal.m4) automake Create Makefile.in from Makefile.am and configure.ac autoreconf Run them as needed (autoreconf -fivm)

Read Alexandre Duret-Lutz's Tutorial [\[Duret-Lutz, 2006\]](#page-87-0)

Autoconf package configuration [\[MacKenzie et al., 2003\]](#page-87-1)

- -
	-
	-

@ ▶ ( 홍 ) ( 홍 ) (

Autoconf package configuration [\[MacKenzie et al., 2003\]](#page-87-1) Automake package build [\[Duret-Lutz and Tromey, 2003\]](#page-87-2)

個 ト イモト イモトー

Autoconf package configuration [\[MacKenzie et al., 2003\]](#page-87-1) Automake package build [\[Duret-Lutz and Tromey, 2003\]](#page-87-2) Libtool portable build of shared libs

@ ▶ ( 홍 ) ( 홍 ) (

Autoconf package configuration [\[MacKenzie et al., 2003\]](#page-87-1) Automake package build [\[Duret-Lutz and Tromey, 2003\]](#page-87-2) Libtool portable build of shared libs Gettext package internationalization

 $\sqrt{2}$  )  $\sqrt{2}$  )  $\sqrt{2}$ 

Autoconf package configuration [\[MacKenzie et al., 2003\]](#page-87-1) Automake package build [\[Duret-Lutz and Tromey, 2003\]](#page-87-2) Libtool portable build of shared libs Gettext package internationalization Flex scanner generation

 $\mathcal{A} \oplus \mathcal{B} \rightarrow \mathcal{A} \oplus \mathcal{B} \rightarrow \mathcal{A} \oplus \mathcal{B} \rightarrow \cdots$ 

Autoconf package configuration [\[MacKenzie et al., 2003\]](#page-87-1) Automake package build [\[Duret-Lutz and Tromey, 2003\]](#page-87-2) Libtool portable build of shared libs Gettext package internationalization Flex scanner generation Bison parser generation

**伊 ト イヨ ト イヨ ト** 

Autoconf package configuration [\[MacKenzie et al., 2003\]](#page-87-1) Automake package build [\[Duret-Lutz and Tromey, 2003\]](#page-87-2) Libtool portable build of shared libs Gettext package internationalization Flex scanner generation Bison parser generation Boost C++<sup>2</sup>

#### <span id="page-29-0"></span>2 [Maintaining Packages](#page-14-0) **[GNU Tools](#page-15-0)**

- [Autoconf for](#page-29-0) tc
- [Automake for](#page-38-0) tc

[Tools for the Developer](#page-45-0)

 $\leftarrow$ 

 $\mathcal{A} \oplus \mathcal{B} \rightarrow \mathcal{A} \oplus \mathcal{B} \rightarrow \mathcal{A} \oplus \mathcal{B}$ 

E

## Autoconf files

### Configuring a package

configure ------------+-------------> config.log  $\vert$ config.h.in  $-$ .  $v$   $\qquad$   $\qquad$   $\$ +-> config.status -+  $+$ -> make Makefile.in -'  $\longleftarrow$  '-> Makefile -'

K ロ ▶ K @ ▶ K 콜 ▶ K 콜 ▶ │ 콜 │ K 9 Q Q

## Autoconf files

### Configuring a package

configure ------------+-------------> config.log  $\vert$  $config.h.in -.$  v  $\rightarrow config.h -.$ +-> config.status -+  $+$ -> make Makefile.in -' ' '-> Makefile -'

#### Preparing a package for distribution

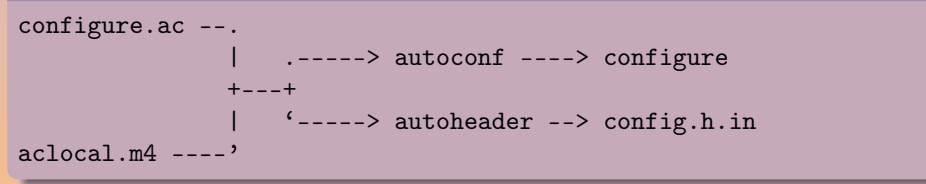

K ロ ▶ K @ ▶ K 할 ▶ K 할 ▶ → 할 → 9 Q @

```
AC_PREREQ([2.64])
AC_INIT([LRDE Tiger Compiler], [1.29a],
        [tiger@lrde.epita.fr], [tc])
```
#### # Auxiliary files.

```
AC CONFIG AUX DIR([build-aux])
AC_CONFIG_MACRO_DIR([build-aux/m4])
```

```
# Automake.
```

```
AM_INIT_AUTOMAKE([1.14.1 check-news dist-bzip2 no-dist-gzip
                  foreign
                  color-tests parallel-tests
                  nostdinc silent-rules -Wall])
AM_SILENT_RULES([yes])
```
**E KENKENK (BN KD)** 

```
# Look for a C++ compiler.
AC LANG((C++1))
AC_PROG_CXX
```

```
# Enable C++ 2011 support.
```

```
...
```

```
# Using pipes between compiler stages is faster.
AX_CHECK_COMPILE_FLAG([-pipe], [CXXFLAGS="$CXXFLAGS -pipe"])
```

```
# Use good warnings.
TC_CXX_WARNINGS([[-Wall], [-W], [-Wcast-align], ...])
```
## configure.ac 3: Auxiliary Programs

```
TC PROG([flex], [>= 2.5.35], [FLEX],
        [Flex scanner generator])
AX CONFIG SCRIPTS([build-aux/bin/flex++])
```

```
TC_PROG([bison], [>= 3.0], [BISON],
        [Bison parser generator])
AX_CONFIG_SCRIPTS([build-aux/bin/bison++])
```
# We don't need static libraries, speed the compilation up. LT\_INIT([disable-shared])

```
TC_PROG([monoburg], [->= 1.0.6], [MONOBURG],[MonoBURG code generator generator])
AX_CONFIG_SCRIPTS([build-aux/bin/monoburg++])
```

```
TC_PROG([havm], [>=0.24], [HAVM],
        [The Tree Virtual Machine])
```
LED KAP KED KED E VOOR

```
AC_CONFIG_SUBDIRS([lib/argp])
```

```
BOOST_REQUIRE([1.53])
BOOST_CONVERSION # lexical_cast
BOOST_GRAPH
BOOST_PREPROCESSOR
BOOST_STRING_ALGO
BOOST_TRIBOOL
BOOST_VARIANT
```
K ロ ▶ K @ ▶ K 등 ▶ K 등 ▶ │ 등
```
TC_WITH_TCSH([with_tcsh=yes], [with_tcsh=no])
AM_CONDITIONAL([ENABLE_TCSH], [test x$with_tcsh = xyes])
```
AC\_CONFIG\_FILES([tcsh/Makefile tcsh/python/Makefile tcsh/ruby/Makefile]) AX CONFIG SCRIPTS([tcsh/run])

 $\qquad \qquad \Xi \rightarrow \Xi \rightarrow \Xi \rightarrow \Xi \rightarrow \Xi \rightarrow \Xi$ 

# Ask for the creation of config.h. AC\_CONFIG\_HEADERS([config.h])

# Ask for the creation of the Makefiles. AC\_CONFIG\_FILES([Makefile])

# Instantiate the output files. AC\_OUTPUT

 $\mathbf{E} = \mathbf{A} \mathbf{E} \mathbf{y} + \mathbf{A} \mathbf{E} \mathbf{y} + \mathbf{A} \mathbf{E} \mathbf{y} + \mathbf{A} \mathbf{D} \mathbf{y}$ 

#### <span id="page-38-0"></span>2 [Maintaining Packages](#page-14-0)

- **[GNU Tools](#page-15-0)**
- [Autoconf for](#page-29-0) tc
- [Automake for](#page-38-0) tc

#### [Tools for the Developer](#page-45-0)

 $\leftarrow$ 

 $\mathcal{A} \oplus \mathcal{B} \rightarrow \mathcal{A} \oplus \mathcal{B} \rightarrow \mathcal{A} \oplus \mathcal{B}$ 

E

```
AUTOMAKE_OPTIONS = subdir-objects
AM_DEFAULT_SOURCE_EXT = .cc
BUILT SOURCES =CI. EANFTI. ES =EXTRA DIST =MATNTATNERCI. EANTIT. E.S =TESTS =EXTRA_PROGRAMS = $(TESTS)
dist_noinst_DATA =
noinst_LTLIBRARIES =
```
 $RECHECK$   $LOGS =$ 

```
# Most headers are to be shipped and to be found in src/, e.g.
# tasks/tasks.hh is shipped in $(top_srcdir)/src/task/tasks.hh.
# Some are *built* in src, e.g., $(top_builddir)/src/modules.hh.
AM_CPPFLAGS = -I$(top_srcdir)/lib
AM_CPPFLAGS += -I$(top_srcdir)/src -I$(top_builddir)/src
AM_CPPFLAGS += $(BOOST_CPPFLAGS)
# Find the prelude.
AM_CPPFLAGS += -DPKGDATADIR="\"$(pkgdatadir)\""
```
 $AM_CXXFLAGS = $(WARNING_CXXFLAGS)$ 

```
TASKS =include task/local.am
include ast/local.am
[...]
include regalloc/local.am
```
EXTRA\_DIST += tiger\_common.i

 $\mathbf{E} = \mathbf{A} \mathbf{E} \mathbf{y} + \mathbf{A} \mathbf{E} \mathbf{y} + \mathbf{A} \mathbf{E} \mathbf{y} + \mathbf{A} \mathbf{D} \mathbf{y}$ 

```
lib_LTLIBRARIES = src/libtc.la
src_libtc_la_SOURCES = src/version.hh
nodist_src_libtc_la_SOURCES = src/version.cc
src_libtc_la_LDFLAGS = $(BOOST_PROGRAM_OPTIONS_LDFLAGS)
```

```
src\_libtc_la_LIBADD =$(top_builddir)/lib/misc/libmisc.la \
  $(BOOST_PROGRAM_OPTIONS_LIBS)
```
(ロ) (@) (경) (경) 경

```
bin-PROGRAMS = src/tcdist_src_tc_SOURCES = \
  src/doc.hh \
  $(TASKS) \
  src/common.cc src/common.hh \
  src/tc.cc
```

```
src_tc_LDADD = src/libtc.la
```
 $\mathbf{E} = \mathbf{A} \mathbf{E} \mathbf{y} + \mathbf{A} \mathbf{E} \mathbf{y} + \mathbf{A} \mathbf{E} \mathbf{y} + \mathbf{A} \mathbf{D} \mathbf{y}$ 

```
## bind module.
EXTRA_DIST += %D%/tiger_bind.i
```

```
src_libtc_la_SOURCES += \
  %D%/binder.hh %D%/binder.hxx %D%/binder.cc \
  %D%/libbind.hh %D%/libbind.cc
```
TASKS += %D%/tasks.hh %D%/tasks.cc

#### # Tests.

check\_PROGRAMS += %D%/test-bind %C%\_test\_bind\_LDADD = src/libtc.la

(ロ) (伊) (혼) (重) (重)

<span id="page-45-0"></span>2 [Maintaining Packages](#page-14-0)

3 [Tools for the Developer](#page-45-0)

E

#### **o** Use warnings

- 
- 
- 
- 
- 
- 
- 
- 
- 
- 
- 
- 

(ロ) (何) (ヨ) (ヨ)

- 
- 

- **•** Use warnings
- **o** Use the assert macro
- 
- 
- 
- 
- 
- 
- 
- 
- 
- 
- 

 $A\oplus A\rightarrow A\oplus A\rightarrow A\oplus A$ 

- 
- 

- **•** Use warnings
- **o** Use the assert macro
- Use static assert  $(C++11)$
- 
- 
- 
- 
- 
- 
- 
- 
- 
- 

(ロ) (何) (ヨ) (ヨ)

- 
- 

- **•** Use warnings
- **o** Use the assert macro
- Use static assert  $(C++11)$
- **Electric Fence, DUMA,** PageHeap (Windows), Guard Malloc (Mac OS X)
- 
- 
- 
- 
- 
- 
- 
- 
- 

(ロ) (何) (ヨ) (ヨ)

- 
- 

- **•** Use warnings
- **o** Use the assert macro
- Use static assert  $(C++11)$
- **Electric Fence, DUMA,** PageHeap (Windows), Guard Malloc (Mac OS X)
- **o** Dmalloc
- 
- 
- 
- 
- 
- 
- 
- 

- 
- 

- **•** Use warnings
- **o** Use the assert macro
- Use static assert  $(C++11)$
- **Electric Fence, DUMA,** PageHeap (Windows), Guard Malloc (Mac OS X)
- **o** Dmalloc
- AddressSanitizer, ThreadSanitizer (built in  $GCC 4.8+$
- 
- 
- 
- 
- 
- 
- 

 $A \oplus A \rightarrow A \oplus A \rightarrow A \oplus A$ 

- 
- 

- **•** Use warnings
- **o** Use the assert macro
- Use static assert  $(C++11)$
- **Electric Fence, DUMA,** PageHeap (Windows), Guard Malloc (Mac OS X)
- **o** Dmalloc
- AddressSanitizer, ThreadSanitizer (built in  $GCC 4.8+$
- Mudflap (built in GCC 3.x-4.8)
- 
- 
- 
- 
- 
- 

- 
- 

- **•** Use warnings
- **o** Use the assert macro
- Use static assert  $(C++11)$
- **Electric Fence, DUMA,** PageHeap (Windows), Guard Malloc (Mac OS X)
- **o** Dmalloc
- **AddressSanitizer,** ThreadSanitizer (built in  $GCC 4.8+$
- Mudflap (built in GCC 3.x-4.8)
- GDB (GUIs : DDD, KDbg), LLDB
- 
- 
- 
- 
- 

- 
- 

- **•** Use warnings
- **o** Use the assert macro
- Use static assert  $(C++11)$
- **Electric Fence, DUMA,** PageHeap (Windows), Guard Malloc (Mac OS X)
- **o** Dmalloc
- AddressSanitizer, ThreadSanitizer (built in  $GCC 4.8+$
- Mudflap (built in GCC 3.x-4.8)
- GDB (GUIs : DDD, KDbg), LLDB
- Purify, Insure++, BoundsChecker (proprietary)
- 
- 
- 
- 

- 
- 

- **•** Use warnings
- **o** Use the assert macro
- Use static assert  $(C++11)$
- **Electric Fence, DUMA,** PageHeap (Windows), Guard Malloc (Mac OS X)
- **o** Dmalloc
- AddressSanitizer, ThreadSanitizer (built in  $GCC 4.8+$
- Mudflap (built in GCC 3.x-4.8)
- GDB (GUIs : DDD, KDbg), LLDB
- Purify, Insure++, BoundsChecker (proprietary)
- Valgrind
- 
- 
- 

- 
- 

- **•** Use warnings
- **o** Use the assert macro
- Use static assert  $(C++11)$
- **Electric Fence, DUMA,** PageHeap (Windows), Guard Malloc (Mac OS X)
- **o** Dmalloc
- AddressSanitizer, ThreadSanitizer (built in  $GCC 4.8+$
- Mudflap (built in GCC 3.x-4.8)
- GDB (GUIs : DDD, KDbg), LLDB
- Purify, Insure++, BoundsChecker (proprietary)
- Valgrind
- Pin
- 
- 

- 
- 

- **•** Use warnings
- **o** Use the assert macro
- Use static assert  $(C++11)$
- **Electric Fence, DUMA,** PageHeap (Windows), Guard Malloc (Mac OS X)
- **o** Dmalloc
- AddressSanitizer, ThreadSanitizer (built in  $GCC 4.8+$
- Mudflap (built in GCC 3.x-4.8)
- GDB (GUIs : DDD, KDbg), LLDB
- Purify, Insure++, BoundsChecker (proprietary)
- Valgrind
- Pin
- DTrace
- 

- 
- 

- **•** Use warnings
- **o** Use the assert macro
- Use static assert  $(C++11)$
- **Electric Fence, DUMA,** PageHeap (Windows), Guard Malloc (Mac OS X)
- **o** Dmalloc
- AddressSanitizer, ThreadSanitizer (built in  $GCC 4.8+$
- Mudflap (built in GCC 3.x-4.8)
- GDB (GUIs : DDD, KDbg), LLDB
- Purify, Insure++, BoundsChecker (proprietary)
- Valgrind
- Pin
- **o** DTrace
- Clang Static Analyzer (LLVM)

- **•** Use warnings
- **o** Use the assert macro
- Use static assert  $(C++11)$
- **Electric Fence, DUMA,** PageHeap (Windows), Guard Malloc (Mac OS X)
- **•** Dmalloc
- AddressSanitizer, ThreadSanitizer (built in  $GCC 4.8+$
- Mudflap (built in GCC 3.x-4.8)
- GDB (GUIs : DDD, KDbg), LLDB
- Purify, Insure++, BoundsChecker (proprietary)
- Valgrind
- Pin
- DTrace
- Clang Static Analyzer (LLVM)

4 ロ ト ィ何 ト ィヨ ト ィヨ ト

**•** Cppcheck, flint

- **•** Use warnings
- **o** Use the assert macro
- Use static assert  $(C++11)$
- **Electric Fence, DUMA,** PageHeap (Windows), Guard Malloc (Mac OS X)
- **•** Dmalloc
- AddressSanitizer, ThreadSanitizer (built in  $GCC 4.8+$
- Mudflap (built in GCC 3.x-4.8)
- GDB (GUIs : DDD, KDbg), LLDB
- Purify, Insure++, BoundsChecker (proprietary)
- Valgrind
- Pin
- **o** DTrace
- Clang Static Analyzer (LLVM)

- **•** Cppcheck, flint
- **•** Gprof, OProfile

```
int
main()
{
  int tab[10];
  int i;
  for (i = 0; i \le 10; ++i)tab[i] = 0;return 0;
}
gcc -fmudflap -lmudflap bounds-violation.c
```
 $\mathbf{E} = \mathbf{A} \mathbf{E} \mathbf{y} + \mathbf{A} \mathbf{E} \mathbf{y} + \mathbf{A} \mathbf{E} \mathbf{y} + \mathbf{A} \mathbf{D} \mathbf{y}$ 

#### env MUDFLAP\_OPTIONS=-viol-abort ./a.out

```
*******
mudflap violation 1 (check/write): time=1292501299.526454 ptr=0xbfc35d34 size=44
pc=0xb77d13bd location='bounds-violation.c:8:5 (main)'
      /usr/lib/libmudflap.so.0(__mf_check+0x3d) [0xb77d13bd]
      ./a.out(main+0xb7) [0x804883b]
      /usr/lib/libmudflap.so.0(__wrap_main+0x49) [0xb77d0b89]
Nearby object 1: checked region begins 0B into and ends 4B after
mudflap object 0x8c7a080: name='bounds-violation.c:4:7 (main) tab'
bounds=[0xbfc35d34,0xbfc35d5b] size=40 area=stack check=0r/4w liveness=4
alloc time=1292501299.526444 pc=0xb77d0b2d
number of nearby objects: 1
zsh: abort env MUDFLAP OPTIONS=-viol-abort ./a.out
```
 $\mathbf{E} = \mathbf{A} \mathbf{E} \mathbf{y} + \mathbf{A} \mathbf{E} \mathbf{y} + \mathbf{A} \mathbf{E} \mathbf{y} + \mathbf{A} \mathbf{D} \mathbf{y}$ 

#### Address Sanitizer (GCC 4.8, Clang 3.3)

```
int
main()
{
  int tab[10];
  int i;
  for (i = 0; i \le 10; ++i)tab[i] = 0;return 0;
}
gcc -fsanitize=address bounds-violation.c
```
**◆ロ→ → 伊→ → ヨ→ → ヨ→ → ヨ** 

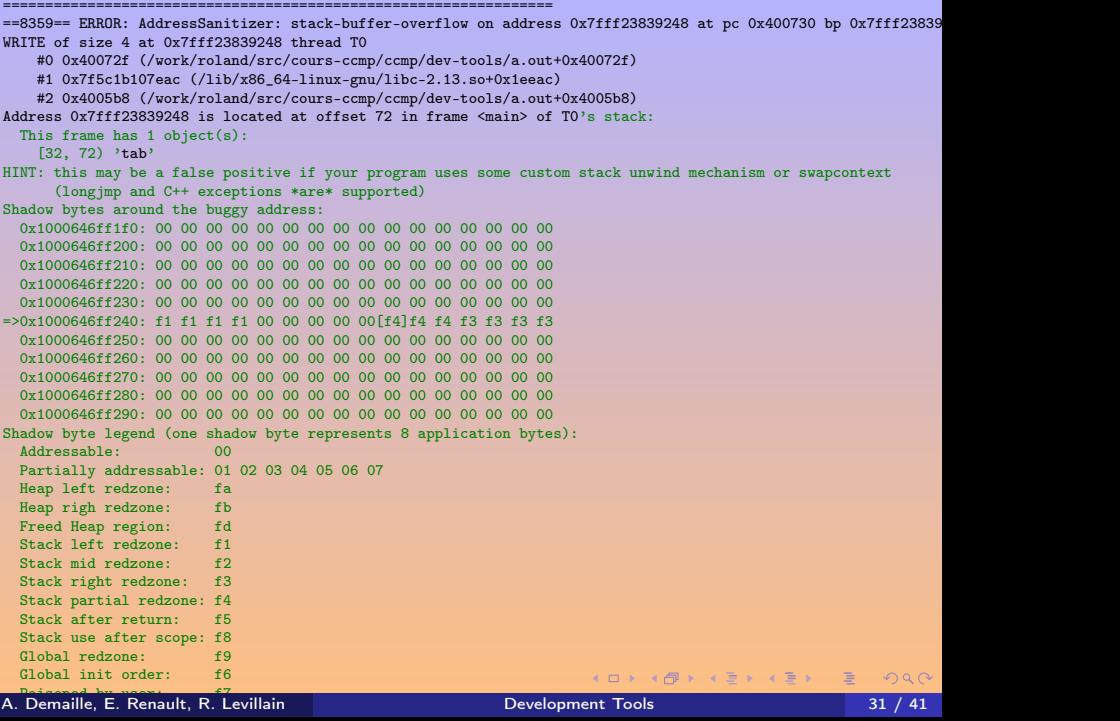

#include <stdio.h>

```
typedef struct list_s { int val; struct list_s *next; } list_t;
```

```
list_t *list_new(int val, list_t *next) {
  list_t res = { val, next };
  return &res;
}
```

```
void list_print(const list_t *const list) {
  if (list)
    printf("%d\n", list->val), list_print(list->next);
}
```

```
int main(void) {
 list_print(list_new(2, list_new(1, list_new(0, NULL))));
 return 0;
                                         KORKAR KERKER E VOOR
```
A. Demaille, E. Renault, R. Levillain **B. Lexisten E. A. [Development Tools](#page-0-0) A. Demaille**, E. Renault, R. Levillain

#### Valgrind and Memory Leaks

#include <stdio.h> #include <stdlib.h>

```
typedef struct list_s { int val; struct list_s *next; } list_t;
```

```
list_t *list_new(int val, list_t *next) {
  list_t *res = (list_t * ) malloc(sizeof(list_t));
  res->val = val; res->next = next;
  return res;
}
void list_print(const list_t *const list) {
  if (list)
    printf("%d\n", list->val), list_print(list->next);
}
int main(void) {
  list_print(list_new(2, list_new(1, list_new(0, NULL))));
  return 0;
                                             KORKAR KERKER E VOOR
A. Demaille, E. Renault, R. Levillain B. Levillain B. LevillainDevelopment Tools 33 / 41
```
#### Valgrind and Memory Leaks

```
gcc -g memory-leaks.c
valgrind --leak-check=full ./a.out
==9702== Memcheck, a memory error detector
==9702== Copyright (C) 2002-2010, and GNU GPL'd, by Julian Seward et al.
==9702== Using Valgrind-3.6.0.SVN-Debian and LibVEX; rerun with -h for copyright info
==9702== Command: ./a.out
==9702==2
1
\Omega==9702=== = 9702= HFAP SUMMARY.
==9702== in use at exit: 24 bytes in 3 blocks
==9702== total heap usage: 3 allocs, 0 frees, 24 bytes allocated
=9702==
==9702== 24 (8 direct, 16 indirect) bytes in 1 blocks are definitely lost in loss record 3 of 3<br>==9702==     at 0x4023F50: malloc (vg replace malloc.c:236)
            at 0x4023F50: malloc (vg_replace_malloc.c:236)
==9702== by 0x8048405: list_new (memory-leaks.c:7)
==9702== by 0x804848D: main (memory-leaks.c:18)
==9702====9702== LEAK SUMMARY:
==9702== definitely lost: 8 bytes in 1 blocks
==9702== indirectly lost: 16 bytes in 2 blocks
              possibly lost: 0 bytes in 0 blocks
==9702== still reachable: 0 bytes in 0 blocks
==9702== suppressed: 0 bytes in 0 blocks
==9702====9702== For counts of detected and suppressed errors, rerun with: -v
==9702== ERROR SUMMARY: 1 errors from 1 contexts (suppressed: 11 from 6)
```
**◆ロト → 何ト → ヨト → ヨト** →

Ē,

#### Valgrind doesn't catch the previous Mudflap example.

- 
- 

E

# Valgrind doesn't catch the previous Mudflap example.

- **•** Padding
- 

 $\leftarrow$   $\Box$ 

 $A \oplus A \rightarrow A \oplus A \rightarrow A \oplus A$ 

- Valgrind doesn't catch the previous Mudflap example.
	- **•** Padding
	- Overrun into neighbor regions
- 

- Valgrind doesn't catch the previous Mudflap example.
	- **•** Padding
	- Overrun into neighbor regions
- Mudflap and ASan do not know about uninitialized regions.

 $\mathcal{A} \oplus \mathcal{B} \rightarrow \mathcal{A} \oplus \mathcal{B} \rightarrow \mathcal{A} \oplus \mathcal{B} \rightarrow \mathcal{B}$
Actually Valgrind does catch the previous Mudflap example now, thanks to SGCheck, a stack and global array overrun detector leveraging debugging information.

gcc -g bounds-violation.c

valgrind --tool=exp-sgcheck ./a.out

```
==22757== exp-sgcheck, a stack and global array overrun detector
==22757== NOTE: This is an Experimental-Class Valgrind Tool
= =22757 = Copyright (C) 2003-2013, and GNU GPL'd, by OpenWorks Ltd et al.
==22757== Using Valgrind-3.9.0 and LibVEX; rerun with -h for copyright info
==22757== Command: \ldots/a.out
==22757====22757== Invalid write of size 4
==22757== at 0x4004BE: main (bounds-violation.c:8)
==22757== Address 0xfff000408 expected vs actual:
=22757== Expected: stack array "tab" of size 40 in this frame =22757== Actual: unknown
           Actual: unknown
==22757== Actual: is 0 after Expected
==22757====22757====22757== ERROR SUMMARY: 1 errors from 1 contexts (suppressed: 4 from 4)
```
# Intermission: goto Still Considered Harmful

### Old (bad!) habits die hard: Apple's Feb. 2014 SSL/TLS Bug [\[Langley, 2014\]](#page-87-0)

```
static OSStatus
```
...

```
SSLVerifySignedServerKeyExchange(SSLContext *ctx, bool isRsa, SSLBuffer signedParams,
                                 uint8 t *signature, UInt16 signatureLen)
{
```
OSStatus err;

```
if ((err = SS.HashSHA1.update(khashCtx, kserverRandom)) != 0)goto fail;
```

```
if ((err = SSLHashSHA1.update(&hashCtx, &signedParams)) != 0)
    goto fail;
```

```
goto fail;
```

```
if ((err = SSLHashSHA1.final(&hashCtx, &hashOut)) != 0)
    goto fail;
```
...

```
fail:
```

```
SSLFreeBuffer(&signedHashes);
SSLFreeBuffer(&hashCtx);
return err;
```
}

**◆ロト → 何ト → ヨト → ヨト** →

 $\equiv$ 

# Intermission: goto Still Considered Harmful

### Old (bad!) habits die hard: Apple's Feb. 2014 SSL/TLS Bug [\[Langley, 2014\]](#page-87-0)

```
static OSStatus
```
...

```
SSLVerifySignedServerKeyExchange(SSLContext *ctx, bool isRsa, SSLBuffer signedParams,
                                 uint8 t *signature, UInt16 signatureLen)
{
```
OSStatus err;

```
if ((err = SS.HashSHA1.update(khashCtx, kserverRandom)) != 0)goto fail;
```

```
if ((err = SSLHashSHA1.update(&hashCtx, &signedParams)) != 0)
```

```
goto fail;
goto fail;
```

```
if ((err = SSLHashSHA1.final(&hashCtx, &hashOut)) != 0) // Unreachable code.
    goto fail;
```

```
fail:
```
...

```
SSLFreeBuffer(&signedHashes);
SSLFreeBuffer(&hashCtx);
return err;
```
}

```
Caught by Clang's -Wunreachable-code flag (but not -Wall)
```
**◆ロト → 伊ト → ヨト → ヨト** →

 $\equiv$ 

#### • Makes working in group *a lot* easier.

- 
- 
- 
- 
- 
- Makes working in group *a lot* easier.
- Gives the possibility to travel back in time (e.g, to hunt bugs).
- 
- 
- 
- 
- Makes working in group *a lot* easier.
- Gives the possibility to travel back in time (e.g, to hunt bugs).
- Allows several, non-linear developing models (branches).
- 
- 
- 
- Makes working in group *a lot* easier.
- Gives the possibility to travel back in time (e.g, to hunt bugs).
- Allows several, non-linear developing models (branches).
- Add some semantics to the development itself.
- 
- 
- Makes working in group *a lot* easier.
- **•** Gives the possibility to travel back in time (e.g, to hunt bugs).
- Allows several, non-linear developing models (branches).
- Add some semantics to the development itself.
- Provides a kind of backup But cannot make up for the lack of a real backup solution!
- 
- Makes working in group *a lot* easier.
- **•** Gives the possibility to travel back in time (e.g, to hunt bugs).
- Allows several, non-linear developing models (branches).
- Add some semantics to the development itself.
- Provides a kind of backup But cannot make up for the lack of a real backup solution!
- **EPITA provides Git repositories for the Tiger project.**
- Use comments to annotate code entities (namespaces, files, functions, classes, type aliases, etc.).
- 
- 
- 
- 

個→ (目) (目)

- Use comments to annotate code entities (namespaces, files, functions, classes, type aliases, etc.).
- Generate a hyper-text reference documentation.
- 
- 
- 

 $\overline{f}$   $\rightarrow$   $\rightarrow$   $\overline{z}$   $\rightarrow$   $\rightarrow$   $\overline{z}$   $\rightarrow$ 

- Use comments to annotate code entities (namespaces, files, functions, classes, type aliases, etc.).
- Generate a hyper-text reference documentation.
- Several back-ends: HTML, PDF, RTF, etc.
- 
- 

 $\mathbb{R}^d \times \mathbb{R}^d \times \mathbb{R}^d \times$ 

- Use comments to annotate code entities (namespaces, files, functions, classes, type aliases, etc.).
- Generate a hyper-text reference documentation.
- Several back-ends: HTML, PDF, RTF, etc.
- Use make doc in the Tiger Project.
- 

→ <君) <君)

- Use comments to annotate code entities (namespaces, files, functions, classes, type aliases, etc.).
- Generate a hyper-text reference documentation.
- Several back-ends: HTML, PDF, RTF, etc.
- Use make doc in the Tiger Project.
- See <http://doxygen.org/manual.html>.

### Document with Doxygen: type/libtype.hh

```
/// \file type/libtype.hh
/// \brief Declare the function exported by type module.
#ifndef TYPE_LIBTYPE_HH
# define TYPE_LIBTYPE_HH
```

```
# include "misc/error.hh"
# include "ast/fwd.hh"
```

```
/// Type-checking an ast::Ast.
namespace type
{
```
/\*\* \brief Check types in a (bound) AST. \*\* \param tree abstract syntax tree's root. \*\* \return synthesis of the errors possibly found. \*/ misc::error types\_check(ast::Ast& tree);

#### } // namespace type

**KORKAR KERKER E VOOR** 

<span id="page-87-0"></span>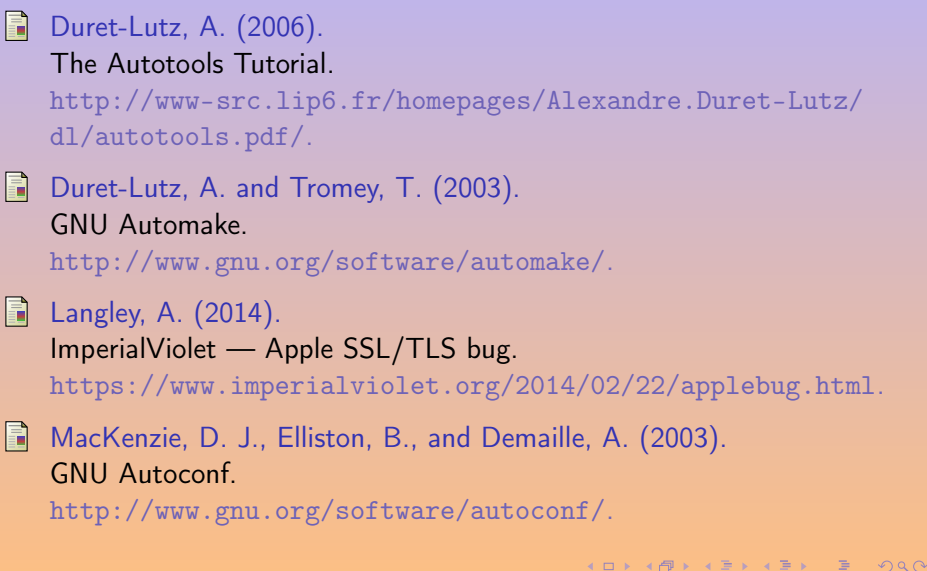